## **INTRODUCTION**

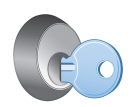

With LaCie PC/Mac® Lock software, it's easy to keep all your files safe and secure—simply by using the LaCie USB key that you already own. PC/Mac Lock allows you to log on and off your computer simply by inserting a USB key. That's it!

Refer to [Installation](http://manuals.lacie.com/en/manuals/pc-mac-lock/install) and [Using PC/Mac Lock](http://manuals.lacie.com/en/manuals/pc-mac-lock/use) for setup and usage information. If you encounter problems or have questions, refer to [Frequently Asked Questions.](http://manuals.lacie.com/en/manuals/pc-mac-lock/faq)

## SUPPORTED OPERATING SYSTEMS

- Windows 7, Windows 7 x64 (64-bit) edition
- Windows Vista, Windows Vista x64 (64-bit) edition
- Windows XP, Windows XP x64 (64-bit) edition
- Windows Server 2008, Windows Server 2008 x64 (64-bit) edition
- Windows Server 2003, Windows Server 2003 x64 (64-bit) edition
- Mac OS X 10.6 Snow Leopard
- Mac OS X 10.5 Leopard

**Important info:** LaCie PC/Mac Lock is compatible with all LaCie USB keys **except** the LabelKey, MosKeyto, and PetiteKey.